# **Application: gvSIG desktop - gvSIG bugs #3453**

## **The locale is not active in the Preferences after a fresh install**

05/07/2015 07:30 PM - Antonio Falciano

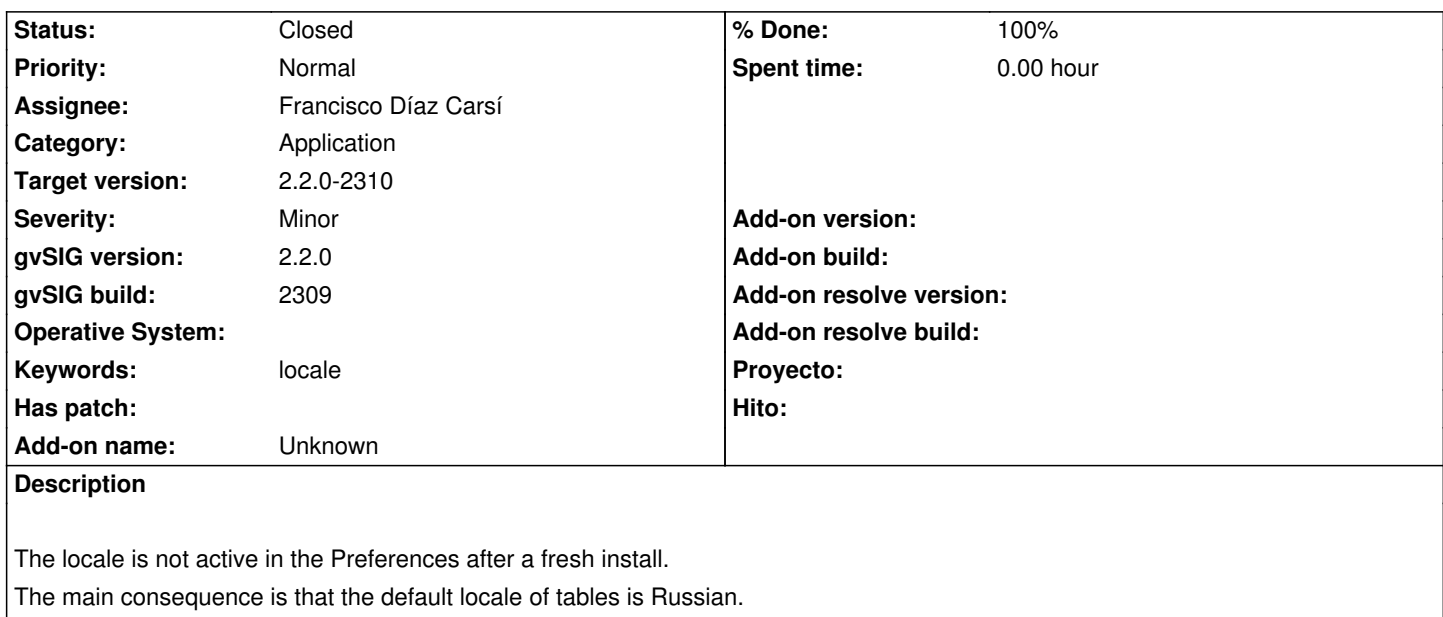

## **Associated revisions**

**Revision 42184 - 05/12/2015 12:20 PM - Francisco Díaz Carsí**

fixes #3453 Arreglada la carga del idioma del sistema en el primer arranque de gvSIG

### **History**

## **#1 - 05/08/2015 11:52 AM - Joaquín del Cerro Murciano**

*- Target version set to 2.2.0-2310*

#### **#2 - 05/08/2015 01:36 PM - Joaquín del Cerro Murciano**

*- Assignee set to Joaquín del Cerro Murciano*

### **#3 - 05/12/2015 11:15 AM - Joaquín del Cerro Murciano**

*- Assignee changed from Joaquín del Cerro Murciano to Francisco Díaz Carsí*

## **#4 - 05/12/2015 12:25 PM - Francisco Díaz Carsí**

- *% Done changed from 0 to 100*
- *Status changed from New to Fixed*

Applied in changeset svn-gvsig-desktop|r42184.

## **#5 - 05/20/2015 09:46 AM - Álvaro Anguix**

*- Status changed from Fixed to Closed*